## Beispiel und Beschreibung!

Ausgangssituation Situation:

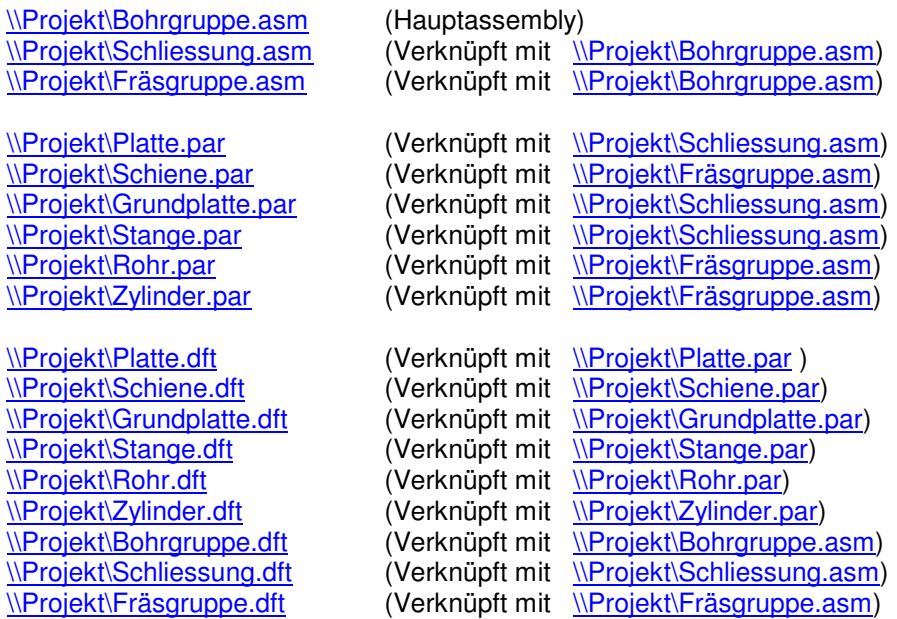

## Zu erreichende Situation

\\Projekt\Assembly\A00\_Bohrgruppe.asm \\Projekt\Assembly\A01\_Fräsgruppe.asm \\Projekt\Assembly\A02\_Schliessung.asm Hauptassembly wird gewählt. Diese erhält den Namen A00 und den ursprünglichen Dateinamen. Die untergeordneten Assemblys die sich im selben Verzeichnis befinden werden automatisch durchnummeriert. Ebenfalls mit dem Buchstaben A und einer Vornull und dem ursprünglichen Dateinamen. Nummerierung in Reihenfolge der Assembly-hirarchie.

\\Projekt\Part\A01\_Fräsgruppe\A01\_P01\_Schiene.par \\Projekt\Part\A01\_Fräsgruppe\A01\_P02\_Rohr.par \\Projekt\Part\A01\_Fräsgruppe\A01\_P03\_Zylinder.par

\\Projekt\Part\A02\_Schliessung\A02\_P01\_Grundplatte.par \\Projekt\Part\A02\_Schliessung\A02\_P02\_Platte.par \\Projekt\Part\A02\_Schliessung\A02\_P03\_Stange.par

- Jetzt wird ein Ordner mit Namen Part erstellt und darunter werden Ordner mit dem Namen der verschiedenen Assemblys erstellt die sich im Ursprungsverzeichis befinden (ohne A00). Nun werden alle Part Dateien die sich in diesem Verzeichnis befinden je nach Assemblyzugehörigkeit in das jeweilige Verzeichnis verschoben.
- Dann werden die verschobenen Part Dateien je nach dem in welchem Verzeichnis diese sich nun befinden umbenannt:

## **A01\_P01\_Schiene.par**

**A01\_** =1.Teil des Verzeichnisnaens in dem sic die Datei nun befindet

**P** =Fester Buchstabe der in unserem Fall für Part und Psm steht

**01** =Durchnummerierung der Teile alphabetisch mit Vornull.

**Schiene** = ursprünglicher Verzeichnisname

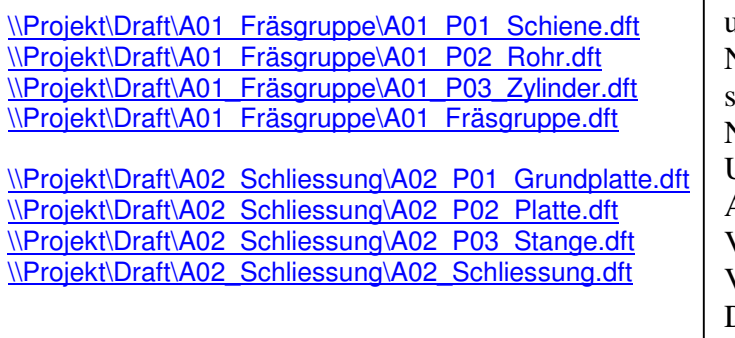

Jetzt wird ein Ordner mit Namen Draft erstellt und darunter werden ebenfalls Ordner mit dem Namen der verschiedenen Assemblys erstellt die sich im Ursprungsverzeichis befinden (mit A00). Nun werden alle Draft Dateien die sich im Ursprungsverzeichnis befinden je nach Assemblyzugehörigkeit in das jeweilige Verzeichnis verschoben. Dabei dürfen die Verknüpfungen wieder nicht verloren gehen. Drafts ollen den selben Namen erhalten wie die Dateien zu denen sie verknüpft sind!

Eventuell das ganze mit Hilfe einer selbst definierbaren Maske, um die Software für möglichst viele SE User interessant zu machen! (Ähnlich dem Progam von LAB1 "Joe")

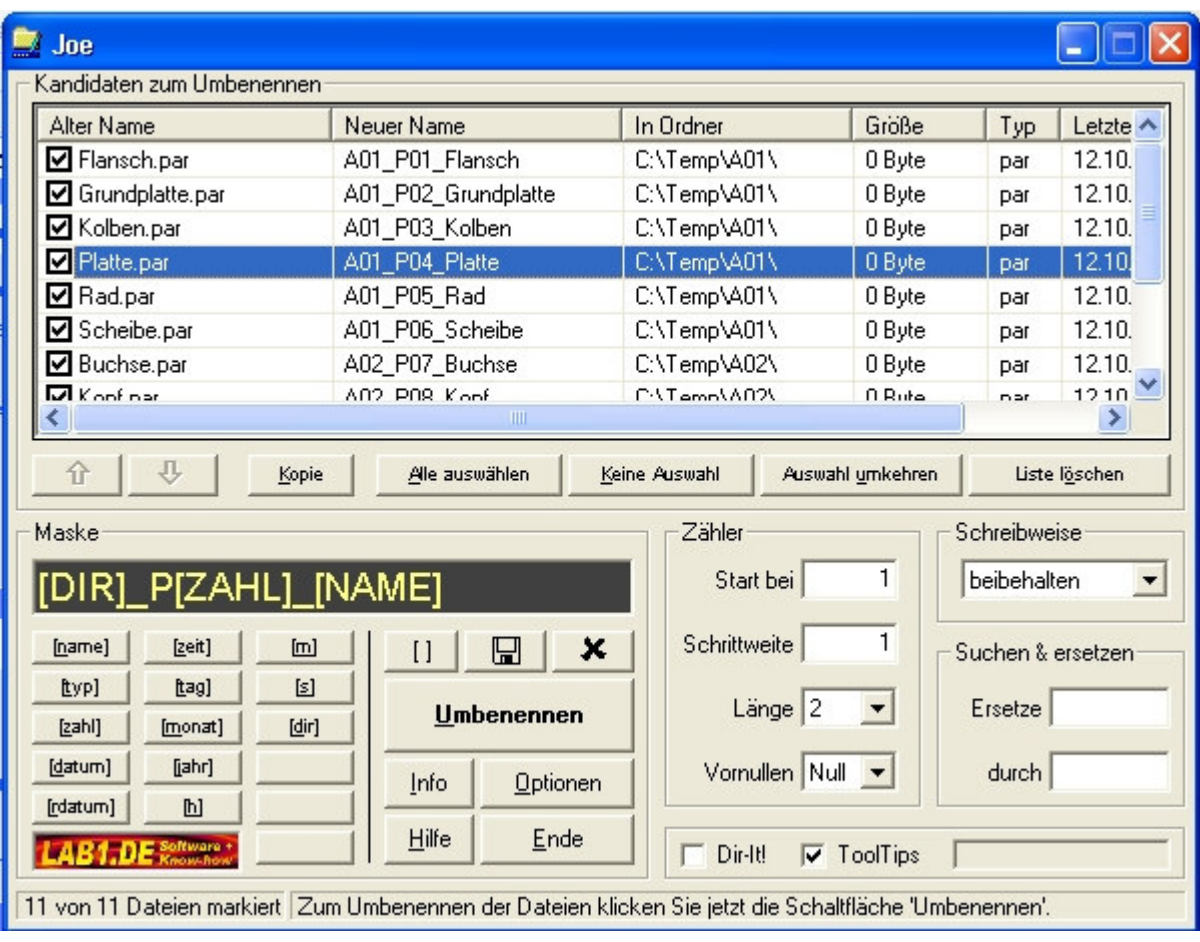